## HANDLEIDING SPORTLINKED APP

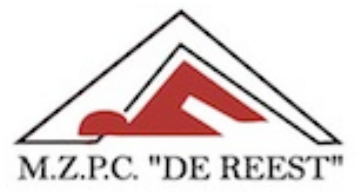

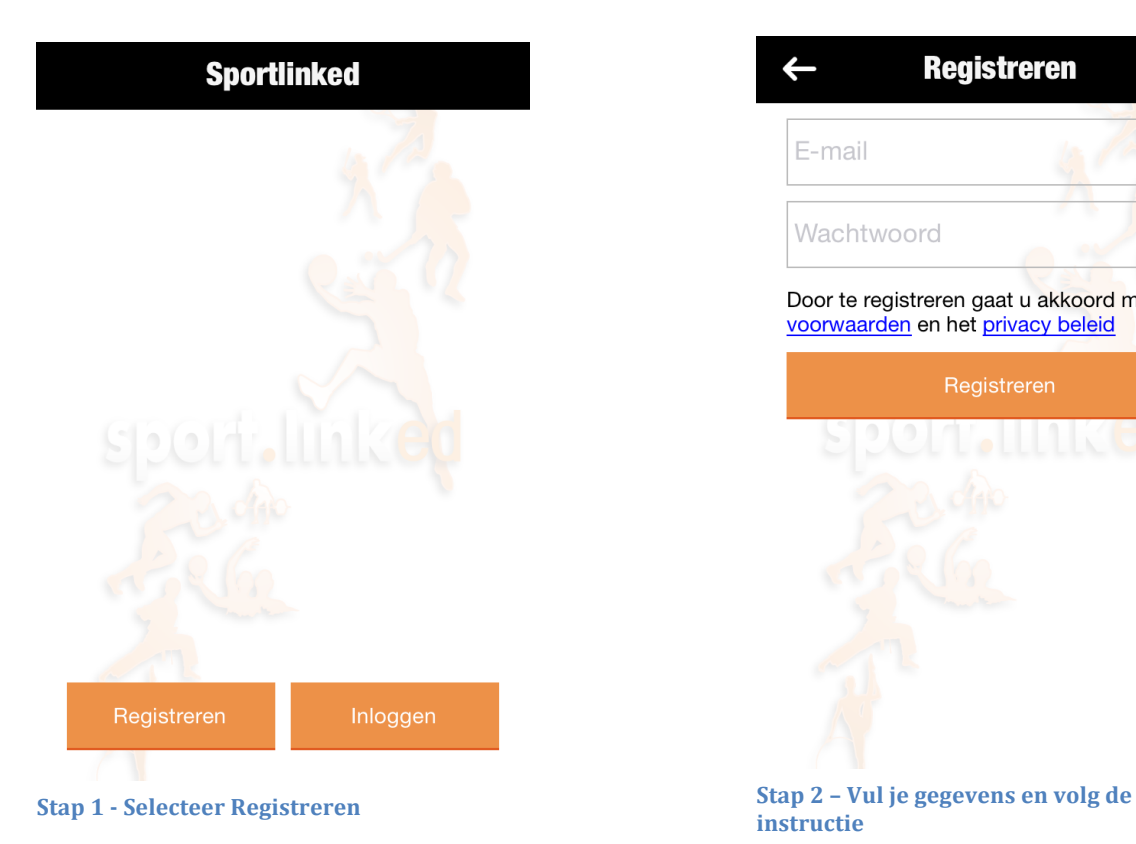

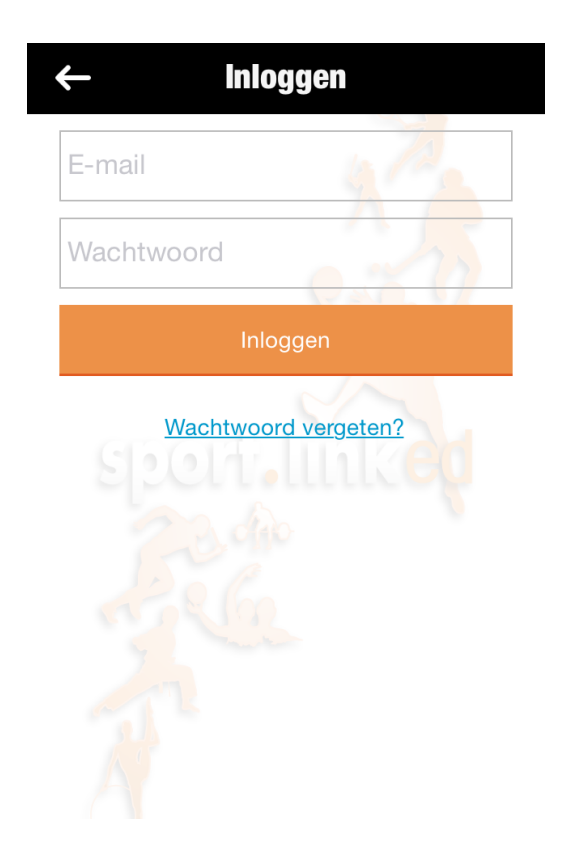

**Registreren**  $\leftarrow$ E-mail Wachtwoord

Door te registreren gaat u akkoord met de<br>voorwaarden en het privacy beleid

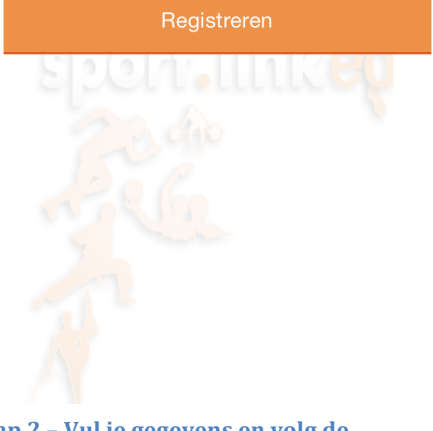

**instructie**

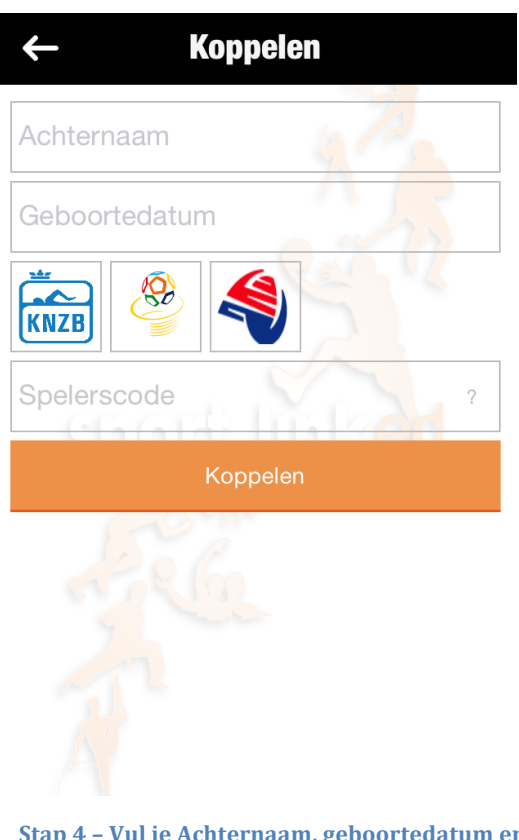

**Stap 3 - Vul je email en wachtwoord in na registeren.**

**Stap 4 - Vul je Achternaam, geboortedatum en** Spelercode (*zie lijst relatiecodes* op de website)